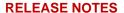

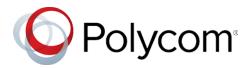

# Polycom<sup>®</sup> UC Software 5.8.4

Applies to Polycom® VVX® Business Media Phones, Polycom® VVX® Business IP Phones, and Polycom® SoundStructure® VoIP Interface Phones

### **Contents**

| What's New                            | 2  |
|---------------------------------------|----|
| Security Updates                      | 3  |
| Installation                          | 3  |
| Version History                       | 6  |
| Language Support                      | 10 |
| Resolved Issues                       | 11 |
| Known Issues                          | 12 |
| Updates to Previous Software Releases | 13 |
| Get Help                              | 30 |
| Copyright and Trademark Information   | 31 |

## What's New

Polycom<sup>®</sup> Unified Communications (UC) Software 5.8.4 is a maintenance release for OpenSIP and Skype for Business deployments. These release notes provide important information on software updates, phone features, and known issues.

# Important Note About Use of UC Software in Skype for Business Deployments

Customers in Skype for Business deployments should only use software releases that Microsoft has qualified or maintenance releases built on a qualified release.

Microsoft qualification may fall behind Polycom Generally Available dates for UC Software, hence we request customers to check whether a release has been qualified before deploying new software. For all latest Microsoft qualified releases visit Polycom UC Software for Skype for Business Deployments page for a list of qualified releases.

#### New Features and Enhancements

Polycom UC Software 5.8.4 includes the following enhancement:

Enhancement to Wi-Fi Settings

## Enhancement to Wi-Fi Settings

Polycom VVX phone now displays the Wi-Fi settings only when a Wi-Fi dongle is connected.

## **Configuration File Enhancements**

The following table lists configuration file enhancements that include new or changed parameters for the Polycom UC Software 5.8.4 release. For more information on using configuration parameters to enable or disable features, see the latest *Polycom UC Software Administrator Guide* for your release, available at Latest Polycom UC Software Release.

#### Configuration File Enhancements for UC Software 5.8.4

| Parameter                             | Permitted Values                                                                                                    | Change Causes Restart or<br>Reboot |
|---------------------------------------|----------------------------------------------------------------------------------------------------|------------------------------------|
| feature.wifi.visibilityinmenus.enable | 1 (default) – Enables the Wi-<br>Fi settings when the dongle<br>is connected.<br>0 – Disables the Wi-Fi<br>settings when the dongle is<br>connected. | No                                 |

## **Security Updates**

Refer to the Polycom Security Center for information about known and resolved security vulnerabilities.

## Installation

Consider the following information when installing or updating to Polycom UC Software 5.8.4.

- For best results, deploy the BToE Connector 3.8.0 application before deploying UC Software 5.8.4.
   The BToE Connector 3.8.0 is backward compatible with previous versions of VVX firmware, but Polycom doesn't recommend running previous versions of the BToE software with UC Software 5.8.4.
- Before updating your VVX 1500 business media phone to UC Software 5.8.4, make sure that you update the phone to BootBlock 3.0.4.
  - For more information, see Technical Bulletin 695: <u>Upgrading the Polycom VVX 1500 Business</u> Media Phone to UC Software 5.2.0
- If you're running UC Software 5.8.4 and the BToE Connector 3.4.1, the phone doesn't lock with the computer.
- When you upgrade UC Software 5.8.4 and VVX-D60\_DSW-170 package, the D60 base station will be upgraded followed by the D60 handset upgrade.
  - This change in sequence is one-time to address a D60 Handset upgrade issue being detected on the earlier package.

## Download the Distribution Files

To download UC Software 5.8.4, you can choose the combined UC Software package or the split UC Software package, both in ZIP file format. The combined version contains all files for all phone models. The split software package is smaller, downloads more quickly, and contains sip.ld files for each phone model. This enables you to choose provisioning software for your phone model and maintain software versions for each model in the same root directory.

For general use, Polycom recommends using the split resource file that corresponds to the phone models for your deployment. To match the correct UC software resource file to your phone model, refer to Understand the Combined and Split ZIP Files. If you provision your phones centrally using configuration files, download the corresponding resource file and extract the configuration files to the provisioning server. Make sure that you maintain the folder hierarchy in the ZIP file.

The current build ID for the sip.ld and resource files is UCS 5.8.4.0681rts12.

## Understand the Combined and Split ZIP Files

To understand the files distributed in the combined ZIP file, refer to the following table.

#### **Understand the Combined and Split ZIP Files**

| Distributed Files      | File Purpose and Application                                              | Combined | Split |
|------------------------|---------------------------------------------------------------------------|----------|-------|
| 3111-40250-001.sip.ld  | SIP application executable for VVX 101 business media phones.             | No       | Yes   |
| 3111-40450-001.sip.ld  | SIP application executable for VVX 201 business media phones.             | No       | Yes   |
| 3111-46135-002.sip.ld  | SIP application executable for VVX 300 business media phones.             | No       | Yes   |
| 3111-48300-001.sip.ld  | SIP application executable for VVX 301 business media phones.             | No       | Yes   |
| 3111-46161-001.sip.ld  | SIP application executable for VVX 310 business media phones.             | No       | Yes   |
| 3111-48350-001.sip.ld  | SIP application executable for VVX 311 business media phones.             | No       | Yes   |
| 3111-46157-002.sip.ld  | SIP application executable for VVX 400 business media phones.             | No       | Yes   |
| 3111-48400-001.sip.ld  | SIP application executable for VVX 401 business media phones.             | No       | Yes   |
| 3111-46162-001.sip.ld  | SIP application executable for VVX 410 business media phones.             | No       | Yes   |
| 3111-48450-001.sip.ld  | SIP application executable for VVX 411 business media phones.             | No       | Yes   |
| 3111-44500-001.sip.ld  | SIP application executable for VVX 500 business media phones.             | No       | Yes   |
| 3111-48500-001.sip     | SIP application executable for VVX 501 business media phones.             | No       | Yes   |
| 3111-44600-001.sip.ld  | SIP application executable for VVX 600 business media phones.             | No       | Yes   |
| 3111-48600-001.sip     | SIP application executable for VVX 601 business media phones.             | No       | Yes   |
| 2345-17960-001.sip.ld  | SIP application executable for VVX 1500 business media phones.            | No       | Yes   |
| 3111-33215-001.sip.ld  | SIP application executable for SoundStructure VoIP Interface phones.      | No       | Yes   |
| 3111-17823-001.dect.ld | SIP application executable for VVX D60 Wireless Handset and Base Station. | No       | Yes   |
| sip.ld                 | Concatenated SIP application executable.                                  | Yes      | No    |

| Distributed Files File Purpose and Application                                                                                            |                                                                                                    | Combined | Split |
|----------------------------------------------------------------------------------------------------|----------------------------------------------------------------------------------------------------|----------|-------|
| dect.ver                                                                                                    | Text file detailing build-identification(s) for the VVX D60 handset.                                                                                                | Yes      | Yes   |
| sip.ver                                                                                                    | Text file detailing build-identification(s) for the release.                                                                                                    | Yes      | Yes   |
| 000000000000.cfg                                                                                                    | Master configuration template file.                                                                                                    | Yes      | Yes   |
| 00000000000-<br>directory~.xml                                                                                                    | Local contact directory template file. To apply for each phone, replace the (zeroes) with the MAC address of the phone and remove the ~ (tilde) from the file name. | Yes      | Yes   |
| applications.cfg                                                                                                    | Configuration parameters for microbrowser and browser applications.                                                                                                 | Yes      | Yes   |
| device.cfg                                                                                                    | Configuration parameters for basic device configuration.                                                                                                    | Yes      | Yes   |
| features.cfg                                                                                                    | Configuration parameters for telephony features.                                                                                                    | Yes      | Yes   |
| firewall-nat.cfg                                                                                                    | Contains configuration parameters for telephony features.                                                                                                    | Yes      | Yes   |
| H323.cfg                                                                                                    | Configuration parameters for the H.323 signaling protocol.                                                                                                    | Yes      | Yes   |
| lync.cfg                                                                                                    | Contains Lync/Skype for Business specific configuration parameters.                                                                                                 | Yes      | Yes   |
| pstn.cfg                                                                                                    | Contains parameters for Public Switched Telephone Network (PSTN) use.                                                                                               | Yes      | Yes   |
| reg-advanced.cfg                                                                                                    | Contains configuration parameters for the line and call  Yes registration and advanced phone feature settings.                                                      |          | Yes   |
| reg-basic.cfg                                                                                                    | Configuration parameters for line and call registration Yes and basic phone settings.                                                                               |          | Yes   |
| region.cfg                                                                                                    | Configuration parameters for regional and localization settings such as time and date and language.                                                                 |          | Yes   |
| sip-basic.cfg                                                                                                    | c.cfg Configuration parameters for the VoIP server and softswitch registration.                                                                                     |          | Yes   |
| sip-interop.cfg                                                                                                    | Configuration parameters for the VoIP server, Yes Softswitch registration, and interoperability configuration.                                                      |          | Yes   |
| site.cfg                                                                                                    | Configuration parameters that are set for each site.                                                                                                    | Yes      | Yes   |
| video.cfg                                                                                                    | Configuration parameters for video connectivity.                                                                                                    | Yes      | Yes   |
| video-integration.cfg  Configuration parameters for Polycom® SoundStation® IP 7000 conference phone and Polycom® HDX® system integration. |                                                                                                    | Yes      | Yes   |

| Distributed Files | File Purpose and Application                                           | Combined | Split |
|-------------------|------------------------------------------------------------------------|----------|-------|
| Welcome.wav       | Startup welcome sound effect.                                          | Yes      | Yes   |
| LoudRing.wav      | Sample loud ringer sound effect.                                       | Yes      | Yes   |
| Polycom-hold.wav  | Sample ringer sound effect.                                            | Yes      | Yes   |
| Warble.wav        | Sample ringer sound effect.                                            | Yes      | Yes   |
| polycomConfig.xsd | Master configuration file that contains the parameters and its values. | Yes      | Yes   |

# **Version History**

This following table lists the release history of Polycom Unified Communications (UC) Software.

#### **Version History**

| Release | Release Date | Features                                                                                                 |  |  |
|---------|--------------|----------------------------------------------------------------------------------------------------|--|--|
| 5.8.4   | May 2019     | This release includes enhancement to Wi-Fi settings and other important security fixes.                  |  |  |
| 6.0.0   | April 2019   | This release includes important field fixes and support for the following features:                      |  |  |
|         |              | Guest Soft Key Customization                                                                             |  |  |
|         |              | <ul> <li>Plantronics Headset Settings</li> </ul>                                                         |  |  |
|         |              | TLS Support for BToE                                                                                     |  |  |
|         |              | <ul> <li>Improved Flexible Line Key Assignments for Static BLFs and<br/>Enhanced Feature Keys</li> </ul> |  |  |
|         |              | Font Size Customization                                                                                  |  |  |
|         |              | <ul> <li>Enhanced Feature Keys – BLF Support</li> </ul>                                                  |  |  |
|         |              | Advanced uaCSTA                                                                                          |  |  |
|         |              | <ul> <li>VVX Pagination</li> </ul>                                                                       |  |  |
|         |              | Key System Emulation                                                                                     |  |  |
|         |              | DHCP IP Address Cache                                                                                    |  |  |
| 5.9.2   | March 2019   | This release includes important field fixes.                                                             |  |  |
| 5.6.5   | March 2019   | This release includes important field fixes.                                                             |  |  |
| 5.8.3   | January 2019 | This release includes important field fixes.                                                             |  |  |
| 5.9.1   | January 2019 | This release includes enhancement to VLAN ID and Wi-Fi dongle support.                                   |  |  |

| Release             | Release Date   | Features                                                                                                    |
|---------------------|----------------|----------------------------------------------------------------------------------------------------|
| 5.9.0 December 2018 |                | This release includes important field fixes and support for the following features:                                                                       |
|                     |                | Session Traversal Utilities for NAT (STUN)                                                                                                    |
|                     |                | Device Analytics Support for PDMS-SP                                                                                                    |
|                     |                | <ul> <li>Multilevel Precedence and Preemption (MLPP) for Assured Services -<br/>Session Initiation Protocol (AS-SIP)</li> </ul>                           |
|                     |                | Support for H.264 Packetization Mode                                                                                                    |
|                     |                | Enhanced Busy Lamp Field (BLF)                                                                                                    |
|                     |                | Busy Lamp Field Hold Alerting                                                                                                    |
|                     |                | <ul> <li>Busy Lamp Field (BLF) Spontaneous Call Appearance on Per BLF<br/>Basis</li> </ul>                                                                |
|                     |                | Enhanced Feature Key Macro Actions                                                                                                    |
|                     |                | <ul> <li>Retrieve Logs from Support Information Package Page in the Web<br/>Configuration Utility</li> </ul>                                              |
|                     |                | Simple Certificate Enrollment Protocol                                                                                                    |
|                     |                | <ul> <li>Privacy for Call Logs and Contacts</li> </ul>                                                                                                    |
|                     |                | <ul> <li>Enhancement to Wireless Network Connectivity</li> </ul>                                                                                          |
|                     |                | Call Hold Timer                                                                                                    |
|                     |                | <ul> <li>GZIP Encoding of SIP INFO Messages</li> </ul>                                                                                                    |
|                     |                | <ul> <li>Enhanced Boss-Admin for VVX Phones</li> </ul>                                                                                                    |
|                     |                | <ul> <li>Web Sign In for Skype for Business On-Premise Deployment</li> </ul>                                                                              |
| 5.7.4               | November 2018  | This release includes important field fixes.                                                                                                    |
| 5.8.2               | November 2018  | This release includes important field fixes and support for the following features:                                                                       |
|                     |                | <ul> <li>Polycom VVX EM50 Expansion Module support</li> </ul>                                                                                             |
|                     |                | Important field fixes                                                                                                    |
| 5.6.4               | October 2018   | This release includes important field fixes.                                                                                                    |
| 5.7.3               | September 2018 | This release includes important field fixes.                                                                                                    |
| 5.8.1               | September 2018 | This release includes important field fixes and support for the following features:                                                                       |
|                     |                | Polycom EagleEye Mini Camera Support                                                                                                    |
|                     |                | Forward Error Correction                                                                                                    |
|                     |                | Simulcast Video                                                                                                    |
|                     |                | <ul> <li>Centralized Conference Control Protocol (CCCP) Conference View<br/>Support</li> </ul>                                                            |
|                     |                | <ul> <li>Quality of Service (QoS) for Skype for Business Video Calls</li> </ul>                                                                           |
|                     |                | <ul> <li>Toggling Between Audio-only or Audio-Video Calls</li> </ul>                                                                                      |
| 5.6.3               | June 2018      | This release includes important field fixes and enhancement to include the following new directives to upload and download the certificate and CSV files: |
|                     |                | CERTIFICATE_DIRECTORY                                                                                                    |
|                     |                | FLK_DIRECTORY                                                                                                    |

| Release | Release Date  | Features                                                                                                    |  |  |
|---------|---------------|----------------------------------------------------------------------------------------------------|--|--|
| 5.8.0   | June 2018     | This release includes support for the following features:  Introducing Polycom VVX Business IP Phones  OpenSIP Enhancements  Enhanced IPv4 ICMP Management  Wireless Network Connectivity  Support for REST API  Uploading Logs to a USB Flash Drive  uaCSTA Lines  Enhancements to Check Sync Event  Early Media Call Handling Support  Voice Quality Monitoring Support for the OPUS Codec  BroadSoft Aggregated Self-Presence  Skype for Business Enhancements  Hybrid Line Registration  Support for PSTN Gateway on Failover  Reverse Name Lookup                                                                                                    |  |  |
| 5.7.2   | May 2018      | This release includes important field fixes.                                                                                                    |  |  |
| 5.6.2   | April 2018    | This release includes important field fixes.                                                                                                    |  |  |
| 5.7.1   | March 2018    | This release includes important field fixes and enhancement for Direct Inward Dialing number on VVX business media phones.                                                                                                    |  |  |
| 5.5.4   | January 2018  | This release includes important field fixes.                                                                                                    |  |  |
| 5.7.0   | December 2017 | This release includes support for the following features:  OpenSIP Enhancements  This release introduced support for BroadSoft User Interface theme, Executive-Assistant Enhancements, Custom BroadSoft Executive-Assistant Enhanced Feature Keys, Client-Side Sorting for Open LDAP servers, Securely Store LDAP Credentials on VVX phones, Voice over Secure IP, Hide the MAC Address, Enhanced E.911, DNS Cache Override, Assured Services - Session Initiation Protocol (AS-SIP), Custom URL Location for Installing LDAP server certificates, Emergency Instant Messages - GENBAND, Default Off-Hook Phone screen, Enhanced Feature Keys Enhancements, Bluetooth Support for VVX Business Media Phones, Reset Phone without Admin Password, Prevent Call Park on Busy Orbits, View Phone Memory Usage Alert.  Skype for Business Enhancements  This release introduced support for Direct Inward Dialing Number on VVX Platforms, Web Proxy Auto-Discovery (WPAD), Skype for Business SILK Audio Codec, Hot Desking, Common Area Phone User, BToE Widget, Enhancements to Manual Pairing of Phone using BToE. |  |  |
| 5.6.1   | December 2017 | This release includes important field fixes.                                                                                                    |  |  |

| Release | Release Date   | Features                                                                                                    |  |  |
|---------|----------------|----------------------------------------------------------------------------------------------------|--|--|
| 5.6.0   | July 2017      | This release includes support for the following features:                                                                                                    |  |  |
|         |                | OpenSIP Enhancements                                                                                                    |  |  |
|         |                | This release introduced support for FIPS 140-2 Compliance Support, Two-Way Active Measurement Protocol support, Caller ID Display from the SIP Invite, BroadSoft Server-Based Call Waiting, Call Line Identification, BroadSoft Server-Based Redial, Remote Party Disconnect Alert Tone, Support for Siren 7 Audio Codec.                                                                                   |  |  |
|         |                | The BroadSoft Directory now includes the following new directories:                                                                                                    |  |  |
|         |                | Group and Group Common Directory                                                                                                    |  |  |
|         |                | Enterprise Common Directory                                                                                                    |  |  |
|         |                | Personal Directory                                                                                                    |  |  |
|         |                | Skype for Business Enhancements                                                                                                    |  |  |
|         |                | This release introduced support for Dial Plan Normalization, Multiple Emergency Number Dial Plan, Skype for Business User Interface Enhancements, Skype for Business Conference Enhancements, Device Lock Enhancements, Profile Picture on Device Lock Screen, Secure Single Sign-On with Third-Party Supporting Solutions, Safe Transfer for Boss-Admin Enhancements, and Busy Options for Incoming Calls. |  |  |
|         |                | VVX D60 Enhancements                                                                                                    |  |  |
|         |                | This release introduced support for FLK Support in VVX Business Media Phone with VVX D60, Maximum Number of Handset Registrations, VVX D60 Base Station Pairing Permissions, Mac Address Pairing with VVX D60 Base Station, Continuous Attempt to Re-pair with a VVX D60 Base Station, and VVX D60 Call Handoff.                                                                                            |  |  |
| 5.5.3   | September 2017 | This release includes important field fixes.                                                                                                    |  |  |
| 5.5.2   | May 2017       | This release includes the following features and field fixes:                                                                                                    |  |  |
|         |                | Enterprise Directory Default Search                                                                                                    |  |  |
|         |                | Registration Line Address in Status Bar                                                                                                    |  |  |
|         |                | <ul> <li>BroadWorks Anywhere EFK for Soft Keys</li> </ul>                                                                                                    |  |  |
|         |                | Hide Contact Directory and Favorites                                                                                                    |  |  |
|         |                | Personal Directory                                                                                                    |  |  |
|         |                | BSFT Server-Based Call Logs                                                                                                    |  |  |
|         |                | New Call Forwarding Icons                                                                                                    |  |  |
|         |                | Updated Do Not Disturb Icon                                                                                                    |  |  |
|         |                | Expanded Support for USB Headsets                                                                                                    |  |  |
|         |                | Support Added for CDP in VVX D60 Base Station                                                                                                    |  |  |
|         |                | ALLOW Header in 18x Provisional Responses                                                                                                    |  |  |
|         |                | Improved BToE device lock                                                                                                    |  |  |
| 5.5.1   | September 2016 | This release adds enhancements for the distribution list, QoE, device lock, Polycom BToE manual pairing, user log upload, updated UI for VVX 500 and 600, unified contact store, web sign-in for online deployments.                                                                                                    |  |  |

| Release | Release Date   | Features                                                                                                    |  |  |
|---------|----------------|----------------------------------------------------------------------------------------------------|--|--|
| 5.5.0   | June 2016      | This release introduced support for BroadSoft Executive Assistant and Flexible Seating, TR-069, the 3GPP Technical Specification, the IPV6 protocol, Off-hook Call Status control, ability to lock the web configuration utility after failed login attempts, and user interface enhancements. |  |  |
| 5.4.3   | February 2016  | This release introduced the Polycom VVX D60 Wireless Handset and VVX D60 Base Station.                                                                                                    |  |  |
| 5.4.1   | December 2015  | This release includes support for the following features:                                                                                                    |  |  |
|         |                | <ul> <li>Introduced the Polycom VVX 301/311, 401/411, 501, and 601 business<br/>media phones</li> </ul>                                                                                                    |  |  |
|         |                | <ul> <li>Flexible line key customization for Skype for Business (EFLK)</li> </ul>                                                                                                    |  |  |
|         |                | Master Key Identifiers (MKI)                                                                                                    |  |  |
|         |                | Shared Line appearance on Lync                                                                                                    |  |  |
|         |                | BToE for Windows 10                                                                                                    |  |  |
|         |                | Smart Search for Lync ABS                                                                                                    |  |  |
|         |                | <ul> <li>Support for simplified Chinese font on VVX 101</li> </ul>                                                                                                    |  |  |
| 5.4.0A  | September 2015 | This release includes support for the following features:                                                                                                    |  |  |
|         |                | <ul> <li>Microsoft Office 365 and Skype for Business Online</li> </ul>                                                                                                    |  |  |
|         |                | <ul> <li>Office365 and Skype for Business Provisioning and Manageability</li> </ul>                                                                                                    |  |  |
|         |                | Time and Date Initial Setup                                                                                                    |  |  |
| 5.4.0   | May 2015       | Added support for Alcatel-Lucent CTS features including:                                                                                                    |  |  |
|         |                | Advanced Conference                                                                                                    |  |  |
|         |                | Shared Call Appearance with Bridge In                                                                                                    |  |  |
|         |                | Visitor Desk Phone                                                                                                    |  |  |
|         |                | <ul> <li>This release also includes support for the following features:</li> </ul>                                                                                                    |  |  |
|         |                | Barge In on Busy Lamp Field Lines                                                                                                    |  |  |
|         |                | DTMF Relay                                                                                                    |  |  |
|         |                | SIP Instance                                                                                                    |  |  |
|         |                | Comfort Noise                                                                                                    |  |  |
|         |                | Opus Codec                                                                                                    |  |  |
|         |                | DNS Server Address Override                                                                                                    |  |  |
|         |                | Global Directory Synchronization                                                                                                    |  |  |
|         |                | Basic Menu Lock                                                                                                    |  |  |
|         |                | <ul> <li>Additional features including user interface improvements and resolved<br/>known issues.</li> </ul>                                                                                                    |  |  |
| 5.3.0   | March 2015     | Includes support for several Lync, BroadSoft, and OpenSIP features.                                                                                                    |  |  |

# **Language Support**

The VVX phone user interface includes native support for the following languages:

• Arabic, UAE

- Chinese, Traditional
- Chinese, Simplified
- Danish, Denmark
- Dutch, Netherlands
- English, Canada
- English, United Kingdom
- English, United States
- French, Canada
- French, France
- German, Germany
- Italian, Italy
- Japanese, Japan
- Korean, Korea
- Norwegian, Norway
- Polish, Poland
- Portuguese, Brazil
- Russian, Russia
- Slovenian, Slovenia
- Spanish, Spain
- Swedish, Sweden

## **Resolved Issues**

The following table lists the resolved issues in UC Software 5.8.4.

#### Resolved Issues in UC Software 5.8.4

| Category | Issue No. | Description                                                                                                    |
|----------|-----------|----------------------------------------------------------------------------------------------------|
| Calling  | EN-130895 | VVX business media phones store voicemail URI as a default dial string, so subsequent calls made using short press are stored in the voicemail without ringing on the far end. |
| Calling  | EN-129006 | VVX business media phones don't answer the incoming call using the speaker, headset, or handset if you enable alert call feature on BLF monitored line.                        |
| General  | EN-122343 | VVX phone doesn't send BLF to the subscribe after failover.                                                                                                    |
| General  | EN-126704 | VVX phone application response is may get sluggish due to the memory leak.                                                                                                    |
| Logs     | EN-124009 | Fixed security vulnerabilities.                                                                                                    |
| Network  | EN-132964 | VVX phones fail to receive the Location Information Server (LIS) from the server.                                                                                              |

# **Known Issues**

The following table lists the known issues in UC Software 5.8.4 and previous releases.

#### Known Issues in UC Software 5.8.4

| Category | Issue Number | Release | Description                                                                                                | Workaround    |
|----------|--------------|---------|----------------------------------------------------------------------------------------------------|---------------|
| Hardware | HWE-742      | 5.8.3   | An image burns into the background of the screen on expansion modules that remain on for a week or longer. | No Workaround |

# **Updates to Previous Software Releases**

This section describes the new features and enhancements to previous UC Software releases.

## What's New in UC Software 5.8.3

Polycom UC Software 5.8.3 includes the features and functionality of previous releases and includes the following new features:

## Wi-Fi Dongle Support

Polycom VVX phones now support the Edimax USB Wi-Fi Dongle (EW-7811UTC) along with the Polycom Wi-Fi wireless network adapter.

## Resolved Issues

The following table lists the resolved issues in UC Software 5.8.3.

#### **Resolved Issues in UC Software 5.8.3**

| Category        | Issue No.              | Description                                                                                                    |
|-----------------|------------------------|----------------------------------------------------------------------------------------------------|
| Application     | EN-114462              | DUT doesn't update the presence information properly.                                                                                                    |
| Application     | EN-112576              | VVX business media phone reboots while processing Reverse Name Lookup (RNL).                                                                                                    |
| Audio           | EN-115014              | There's a 5-second audio delay on the VVX phone when you resume a remote held call on a shared phone.                                                                                        |
| Audio           | EN-113821              | Response group calls drop when phones receive an early re-invite from the response group server.                                                                                             |
| Call Management | EN-108233              | VVX 150 business IP phones don't disable the <b>Transfer and Hold</b> softkey during an active call when you set the parameter softkey.feature.basicCallManagement.redundant to 0.           |
| Calling         | EN-115624              | When you initiate a call from a paired Skype for Business client in BToE mode, the termination change is delayed on DUT.                                                                     |
| Configuration   | EN-113091<br>EN-111454 | VVX phones display speed dial key configuration even if the phone doesn't support the feature. This is applicable to all VVX business media phones except the VVX 1500 business media phone. |

| Category         | Issue No.              | Description                                                                                                    |  |
|------------------|------------------------|----------------------------------------------------------------------------------------------------|--|
| Configuration    | EN-108767              | VVX phones accept the up.accessibilityFeatures parameter, but the parameter is only applicable to the VVX 1500 business media phone. |  |
| Configuration    | EN-109819              | The Directory softkey is displayed in a Skype for Business profile even though the profile doesn't support it.                       |  |
| General          | EN-113521              | The <b>Field Help</b> and parameter name are missing in the software upgrade section of the Web UI for VVX business media phones.    |  |
| General          | EN-110307              | WPAD fails to extract the domain from a specific URL.                                                                                |  |
| General          | EN-117348              | Rest API management returns an incorrect value for the variable packetsExpected.                                                     |  |
| Localization     | EN-111653              | VVX phones don't translate <b>Inactive State</b> to another language other than the default language.                                |  |
| Messages         | EN-117115              | VVX phones restrict the dialnumber URI length to 64.                                                                                 |  |
| Network          | EN-111152              | VVX phones fail to get an IP address when they receive two server identifiers (Option 54) in a DHCP offer.                           |  |
| Network          | EN-112092              | DUT fails to upgrade in a remote network using NTLM authentication.                                                                  |  |
| Network          | EN-108072              | VVX phones use 10Mbit instead of 1Gbps network speed for a PC port.                                                                  |  |
| Network          | EN-115239<br>EN-115241 | VVX phones fail to charge devices using the rear USB port.                                                                           |  |
| Provisioning     | EN-113080              | Server settings override local parameter values because of in-band provisioning.                                                     |  |
| Reports          | EN-117373              | SIP reports include incorrect packet loss and Mean Opinion Score (MOS).                                                              |  |
| Reports          | EN-113818              | Polycom devices registered with Skype for Business publish different QoE server results than those reported on the QoE site.         |  |
| Reports          | EN-117213              | Polycom Skype for Business phones sometimes report inaccurate QoE statistics.                                                        |  |
| Software Updates | EN-117737<br>EN-110655 | Upgrading to the VVX D60 handset software fails when the base station is assigned with xxx.xxx.xxx IP address.                       |  |

## What's New in UC Software 5.8.2

Polycom UC Software 5.8.2 includes the features and functionality of previous releases and includes the following new features:

Introducing the Polycom VVX EM50 Expansion Module

# Introducing the Polycom VVX EM50 Expansion Module

The VVX EM50 expansion module is supported on VVX 450 business IP phones with UC Software 5.8.2 or later.

Users can connect up to two expansion modules to the side USB port on VVX 450 business IP phones. The expansion modules include 30 line keys and three pages for a total of 90 lines on each expansion module. With two expansion modules connected to a VVX 450 phone, the phone has a total of 192 lines.

#### Hardware Limitations

The following sections detail hardware limitations when using the Polycom VVX EM50 expansion module with a VVX 450 business IP phone.

## **Power Management**

For improved power managent, use the corresponding VVX 450 power supply and connect it to the phone instead of relying on PoE to power the phone and two expansion modules.

## External USB Cable Connection

VVX 450 phones cannot power expansion modules connected to the phone with an external USB cable. In order for the phone to properly power the expansion module, the expansion module must be connected directly to the phone, and the second expansion module must be connected directly to the first expansion module.

## What's New in Polycom UC Software 5.8.2

Polycom Unified Communications (UC) Software 5.8.2 is a maintenance release for Open SIP and Skype for Business deployments. These release notes provide important information on software updates, phone features, and known issues.

### **New Features and Enhancements**

There are no new features in UC Software 5.8.2.

# Configuration File Enhancements

The following table lists configuration file enhancements that include new or changed parameters for this Polycom UC Software 5.8.2 release. For more information on using configuration parameters to enable or disable features, see the *Polycom UC Software Administrator Guide* available on the Polycom Support - Voice site.

#### Configuration File Enhancements in UC Software 5.8.2

| Template  | Parameter                       | Permitted Values                                                                                                    | Change Causes<br>Restart or Reboot |
|-----------|---------------------------------|----------------------------------------------------------------------------------------------------|------------------------------------|
| site.cfg  | sec.uploadDevice.priv<br>ateKey | 0 (default) - While generating a Certificate Signing Request (CSR) from the phone, the device private key doesn't upload to the provisioning server. | No                                 |
|           |                                 | 1 - The device private key uploads to provisioning server along with the CSR.                                                                        |                                    |
| video.cfg | video.quality                   | The optimal quality for a video that is sent in a call or a conference.                                                                              | No                                 |
|           |                                 | Motion (default) - for VVX 500 and 600 series business media phones.                                                                                 |                                    |
|           |                                 | Sharpness (default) - for VVX 1500 business media phone.                                                                                             |                                    |
|           |                                 | Motion - for an outgoing video that has motion or movement.                                                                                          |                                    |
|           |                                 | Sharpness - for an outgoing video that has little or no movement.                                                                                    |                                    |
|           |                                 | Note: If the motion is not selected, moderate to heavy motion can cause some frames to be dropped.                                                   |                                    |
| feature.c | up.display.showFullCa           | 0 (default) - Display the caller ID on the first line.                                                                                               | No                                 |
| 3         |                                 | 1 - Display the caller ID on the second line.                                                                                                    |                                    |

| Template | Parameter             | Permitted Values                                                                                                    | Change Causes<br>Restart or Reboot |
|----------|-----------------------|----------------------------------------------------------------------------------------------------|------------------------------------|
| site.cfg | voice.rxQos.maxJitter | The average jitter in milliseconds for wired network interface voice traffic.                                                                                                    | Yes                                |
|          |                       | 240 (default)                                                                                                    |                                    |
|          |                       | 0 to 320                                                                                                    |                                    |
|          |                       | maxJitter the wired interface jitter buffer maximum depth is automatically configured to handle this level of intermittent jitter without packet loss.                                                                     |                                    |
|          |                       | Actual jitter above the average but below the maximum value may result in delayed audio play while the jitter buffer adapts, but no packets are lost. Actual jitter above the maximum value always results in packet loss. |                                    |
|          |                       | If you explicitly specify legacy voice.audioProfile.x.jitterBuf fer.* parameters, they are used to configure the jitter buffer and voice.rxQoS parameters are ignored.                                                     |                                    |

# Resolved Issues

The following table lists the resolved issues for this release.

#### **Resolved Issues**

| Issue ID  | Release Found In | Description                                                                                                    |
|-----------|------------------|----------------------------------------------------------------------------------------------------|
| EN-96771  | 5.8.0            | The VVX phone doesn't pick up the busy lamp field (BLF) incoming call if you press the line key while the phone is off-hook.                                                                                              |
| EN-98152  | 5.6.1            | In certain environments, the VVX business media phone can't retrieve the parked call using the BLF line key.                                                                                                    |
| EN-99248  | 5.7.0            | Audio quality is bad when using the handset.                                                                                                    |
| EN-99563  | 5.5.2            | When you configure the Busy Lamp Field feature on VVX business media phones and search for a directory via the directory softkey, the phones return to the Home screen.                                                   |
| EN-100101 | 5.8.0            | While using handsfree, headset or lifting handset to initiate a call, the idle display screensaver continues to stay on VVX business IP phone's screen.                                                                   |
| EN-101056 | 5.7.2            | The VVX business media phone web UI help text for the msg.bypassInstantMessage parameter displays incorrect information.                                                                                                  |
| EN-101083 | 5.7.2            | Removed up.onHookDialingEnabled parameter from the code as this parameter is applicable only for Spectralink wireless phones.                                                                                             |
| EN-101376 | 5.8.0            | VVX phones fail to open the Web Configuration Utility in the browser in Chinese due to the insufficient size of the buffer to hold the Chinese language file. The buffer size was increased to 256MB to hold large files. |
| EN-101383 | 5.7.0            | When you enable the device lock feature for a guest user, the phone asks to set a PIN lock.                                                                                                    |
| EN-101930 | 5.8.0            | The SRTP status for a call obtained using REST API /api/v1/webCallControl/callStatus is incorrect or missing.                                                                                                    |
| EN-103223 | 5.8.0            | The VVX phones were using TLS version 1.0, which caused a failed connection with TLS version 1.2.                                                                                                    |
| EN-103991 | 5.6.0, 5.61      | When entering the PIN code to a conference bridge, some digits play a long tone as if it gets stuck.                                                                                                    |
| EN-104208 | 5.8.2            | Nothing happens when a user long-presses the page key on the expansion module. A short press of page key is used to switch between pages.                                                                                 |
| EN-104339 | 5.8.0            | The phone crashed during a reboot.                                                                                                    |

| Issue ID                            | Release Found In    | Description                                                                                                    |  |
|-------------------------------------|---------------------|----------------------------------------------------------------------------------------------------|--|
| EN-104641                           | 5.5.1               | VVX phones fail to get an IP address when they receive two server identifiers (Option 54) in a DHCP offer.                                                                                                    |  |
| EN-104743                           | 5.6.2               | A MADN call is answered on the headset when a user tries to pick up the held MADN call on a remote, shared device using the handset.                                                                                     |  |
| EN-104783                           | 5.8.0               | VVX business media phones don't send any error response when the phone is in an idle state and receives an INVITE with replace header.                                                                                   |  |
| EN-105017                           | 5.8.2               | When a flexible line key (FLK) contact is removed from a line on the VVX EM50 expansion module, the page refreshes on the expansion module.                                                                              |  |
| EN-105252                           | 5.5.0, 5.6.0, 5.7.0 | After a PTT/Group Paging call, active call audio is split between the speaker and handset when the parameter feature.persistentMute.enabled is set to "1".                                                               |  |
| EN-105354                           | 5.8.0               | The VVX phone does not send events in response to the "MonitorStart" command.                                                                                                    |  |
| EN-106734                           | 5.7.0               | Intermittently, a VVX phone does not register with the backup server after an outage.                                                                                                    |  |
| EN-107289                           | 5.8.1               | Some calls on VVX business media phones display a non-emergency call as an emergency call in a GENBAND environment.                                                                                                    |  |
| EN-107376                           | 5.7.2               | In a Skype for Business environment, the description is missing in Help for the server.log.setting.enabled parameter.                                                                                                    |  |
| EN-107656<br>EN-109370<br>EN-109967 | 5.8.0               | VVX phones failed to accept the finalized peer-reflexive ICE candidates published by the far end.                                                                                                    |  |
| EN-108122                           | 5.8.0               | The VVX expansion modules do not refresh the speed dial list after a favorite is added or removed from the phone keys.                                                                                                   |  |
| EN-108275                           | 5.8.0               | VVX phones are freezing and crashing after users press the Group softkey in a Group Call Pickup.                                                                                                    |  |
| EN-108931                           | 5.8.1               | VVX phones are freezing and crashing after users press the Group softkey in a Group Call Pickup.                                                                                                    |  |
| EN-109131                           | 5.8.0               | VVX phones are freezing and crashing after users press the Group softkey in a Group Call Pickup.                                                                                                    |  |
| EN-109392                           | 5.8.2               | After connecting the VVX EM50 expansion module to a VVX 450 phone, the user needs to restart or reboot the phone. Power off the phone before connecting the expansion module.                                            |  |
| EN-109712                           | 5.6.0               | Polycom terminates NOTIFY line seize BLA dialog event after it gets a 500-internal error with a retry-after 3 seconds from UAS. The parameter volpProt.SIP.blaGlareHonorRetryAfter was introduced to control this issue. |  |

| Issue ID  | Release Found In | Description                                                                                                    |
|-----------|------------------|----------------------------------------------------------------------------------------------------|
| EN-110931 | 5.8.0            | Do not use basic authentication on VVX phones due to security issues.                                           |
| EN-111077 | 5.8.0            | A 3-second timer is applied to 911 calls on VVX phones when "[2-9]11" is not at the beginning of the digit map. |

## What's New in Polycom UC Software 5.8.1

Polycom Unified Communications (UC) Software 5.8.1 is a release for OpenSIP and Skype for Business deployments. These release notes provide important information on software updates, phone features, and known issues.

#### **New Features and Enhancements**

Polycom UC Software 5.8.1 includes the following new features and enhancements.

When BToE is enabled and the video-enabled phone is paired to the Skype for Business client on your computer, the preference for transmitting and receiving video streams is given to Skype for Business client. The preference is given to VVX phones only when the phone unpairs with Skype for Business client. You can place all Skype for Business related calls from VVX phones as audio-only irrespective of the call mode selected on the phone. However, users can choose to enable video from the paired Skype for Business client.

### Polycom EagleEye Mini Camera Support

VVX 501 and 601 business media phones support the Polycom EagleEye Mini USB camera with all the features and capabilities supported by the Polycom VVX camera.

VVX 501 and VVX 601 business media phones with a connected EagleEye Mini camera support the following features:

- Video stream transmissions up to 1080p with a maximum bit rate of 4 Mbps for AVC calls.
- Microsoft H.264 UC video codec for Skype for Business peer-to-peer video calls and video conference calls.
- Forward Error Correction (FEC) with the Microsoft H.264 UC video codec.
- Simulcast video streams with the Microsoft H.264 UC video codec.
- CCCP video conference calls.
- Quality of Service (QoS) for Skype for Business video calls. The following lists the video and video codec parameters:
  - o video.enable
  - o video.codecPref.XH264UC

For more information on configuration details, see Polycom UC Software with Skype for Business - Deployment Guide on Polycom Support.

#### Forward Error Correction

Polycom phones support Forward Error Correction (FEC) DV0 and DV1 with Skype for Business Server 2015, Skype for Business 2015 client, and Lync 2013 environments for H.264 SVC. The scheme introduces recovery packets on the transmitter which recover lost video packets on the receiver.

FEC performance and quality improvements with this release may vary depending on network conditions.

Use the following parameter to set the FEC codec priority:

• video.codecPref.XUlpFecUC

For more information on configuration details, see *Polycom UC Software with Skype for Business - Deployment Guide on Polycom Support.* 

#### Simulcast Video

Polycom phones registered to Skype for Business can simultaneously send a low resolution video stream and a second higher-resolution video stream to conference participants in a Skype for Business AVMCU meeting. The simulcast is enabled by default.

Skype for Business AVMCU-based video meetings is driven by endpoint requests to receive video, which is called a video source request (VSR). The VSR specifies the resolution (among other constraints) and the participant(s) whose video the endpoint would like to display. The requested resolution in Skype for Business client video calls is based on the size of the video window and new VSRs are sent when the size of the window changes.

# Centralized Conference Control Protocol (CCCP) Conference View Support

With the support of Polycom EagleEye Mini USB camera, the VVX 501 and 601 business media phones support the Centralized Conference Control Protocol (CCCP) Skype for Business conference view during a video call.

You can configure the phone allowing users to control the Skype for Business conference view during a video call. Users can set the conference view from Conference Settings menu.

Use the following parameter to configure the Skype for Business conference view settings on the phone:

• video.CCCPView

For more information on configuration details, see Polycom UC Software with Skype for Business - Deployment Guide on <u>Polycom Support</u>.

## Quality of Service (QoS) for Skype for Business Video Calls

With the release and support of the Polycom EagleEye Mini USB camera, the VVX 501 and 601 business media phones support QoS of Skype for Business video calls. You can configure VVX 501 and 601 phones to receive Differentiated Services Code Point (DSCP) for audio and video calls.

You can configure the phones to support QoS of Skype for Business video calls using the following parameters:

• qos.ip.rtp.dscp

• qos.ip.rtp.video.dscp

For more information on configuration details, see Polycom UC Software with Skype for Business - Deployment Guide on Polycom Support.

## Toggling Between Audio-only or Audio-Video Calls

You can enable users to toggle between audio-only and audio-video calls.

When this feature is enabled on the video-enabled business media phones, a soft key displays to enable users to toggle calls between audio-only or audio-video. This feature also applies to audio and video conference calls in Skype for Business environments.

When the phone is registered, you can:

- Use video.callMode.default parameter to begin calls as audio-video or audio only. By default, calls begin as audio. After a video call has ended, the phone returns to audio-only.
- If you set this parameter to audio, users can choose to add a video to the call.
- Use feature.audioVideoToggle.enabled parameter to enable users to choose audio-video before placing a call.
- If set to audio-only, users must choose to use audio-video before the call begins. After the video call ends, the phone returns to audio-only.
- Use audioVideoToggle.callMode.persistent parameter to maintain or reset the call mode set by users.

For more information on configuration details, see *Polycom UC Software with Skype for Business - Deployment Guide on Polycom Support.* 

## **Configuration File Enhancements**

The following table lists configuration file enhancements that include new or changed parameters for Polycom UC Software Skype for Business profile.

#### Configuration File Enhancements for UC Software 5.8.1

| Template  | Parameter    | Permitted Values                                                                                                    | Change Causes<br>Restart or Reboot |
|-----------|--------------|----------------------------------------------------------------------------------------------------|------------------------------------|
| video.cfg | video.enable | To ensure the USB port is disabled on when you set feature.usbTop.power.enabled to 0, you must also disable this parameter.  1 (default) - Enables video in outgoing and incoming calls.  0 - Disables video. | Yes                                |

| Template  | Parameter             | Permitted Values                                                                                                    | Change Causes<br>Restart or Reboot |
|-----------|-----------------------|----------------------------------------------------------------------------------------------------|------------------------------------|
| video.cfg | video.allowWithSource | Restricts sending video codec negotiation in Session Description Protocol (SDP) when the camera is not connected.  1 (default) | No                                 |
|           |                       | 0                                                                                                    |                                    |
|           |                       | This parameter applies only to VVX 501 and VVX 601 business media phones.                                                      |                                    |

# What's New in Polycom UC Software 5.8.0

Polycom Unified Communications (UC) Software 5.8.0 is a release for Open SIP and Skype for Business deployments. These release notes provide important information on software updates, phone features, and known issues.

Polycom UC Software 5.8.0 includes the following new features and enhancements:

- Introducing Polycom VVX Business IP Phones
- OpenSIP Enhancements
- Skype for Business Enhancements

## **Introducing Polycom VVX Business IP Phones**

Polycom introduces the following Polycom® VVX® business IP phones:

- VVX 150
- VVX 250
- VVX 350
- VVX 450

These Polycom VVX business IP phones include all the features and functionalities that are currently available for VVX 201, 300 series, and 400 series business media phones, including support for Polycom VVX D60 wireless handsets. These VVX business IP phones support UC Software 5.8.0 and later, and previous versions of UC Software are not supported.

## On-Premise Skype for Business Support

The following table shows the Polycom VVX business IP phones with UC Software 5.8.0 that are supported on Skype for Business Server On-Premise.

**Microsfot Server Support on VVX Business IP Phones** 

| Phone Model               | Skype for Business On-<br>Premises | Microsoft Exchange (On-<br>Premise or Online) | Skype for Business<br>Office 365 |
|---------------------------|------------------------------------|-----------------------------------------------|----------------------------------|
| VVX 150 business IP phone | No                                 | No                                            | No                               |
| VVX 250 business IP phone | Yes                                | Yes                                           | No                               |
| VVX 350 business IP phone | Yes                                | Yes                                           | No                               |
| VVX 450 business IP phone | Yes                                | Yes                                           | No                               |

## **OpenSIP Enhancements**

#### Enhanced IPv4 ICMP Management

You can configure your phone to ignore Internet Control Message Protocol (ICMP) redirect requests for an alternate path from the router or gateway. Use the following parameter to configure the Enhanced IPv4 ICMP Management feature:

• device.icmp.ipv4IcmpIgnoreRedirect

For configuration details, see the *Polycom UC Software Administrator Guide* on *Polycom Support*.

#### Wireless Network Connectivity

Polycom UC Software supports wireless network connectivity using the Polycom® Wi-Fi wireless network adapter (previously known as the 'Obihai Technology wireless adapter' or 'OBiWiFi5G') with all VVX phones except VVX 1500 business media phone. You cannot use Wi-Fi and ethernet simultaneously to connect your VVX phones to the network. Enabling Wi-Fi automatically disables the ethernet port. Polycom UC software supports different wireless network security profiles like Personal and Enterprise mode for better security. VVX phones support EAP-PEAP/MSCHApv2, EAP-FAST and EAP-TLS methods for Enterprise security mode. VVX phones use 2.4GHz or 5GHz default radio bands.

You can use the following parameters to configure Wireless Network Connectivity: Enable Wi-Fi:

• device.wifi.enabled

#### Wi-Fi Network IP Settings:

- device.wifi.dhcpEnabled
- device.wifi.ipAddress
- device.wifi.subnetMask
- device.wifi.ipGateway

#### Wi-Fi Network Settings:

- device.wifi.ssid
- device.wifi.securityMode
- device.wifi.radio.regulatoryDomain

- device.wifi.radio.band2\_4GHz.enable
- device.wifi.radio.band5GHz.enable

#### Personal Security (PSK) Wi-Fi Network Settings:

- device.wifi.psk.keyType
- device.wifi.psk.key

#### Enterprise based (WPA2-Enterprise) Wi-Fi Network Settings:

- device.wifi.wpa2Ent.method
- device.wifi.wpa2Ent.user
- device.wifi.wpa2Ent.password
- device.wifi.wpa2Ent.anonid
- device.wifi.wpa2Ent.eapFast.inBandProv

For configuration details, see the Polycom UC Software Administrator Guide on Polycom Support.

#### **REST API**

VVX phones support REST API feature that enables you to execute certain functions and retrieve information using APIs. You can configure REST API feature using the following parameters:

- apps.restapi.enabled
- log.level.change.restapi

For more information on REST API support and for configuration details, see the *Polycom UC Software Administrator Guide* and on <u>Polycom Support</u> and *REST API Reference Manual for Polycom VVX Business Media Phones and Polycom Business IP Phones* at <u>Polycom Engineering Advisories and Technical Notifications</u>.

## Uploading Logs to USB Storage Device

Polycom UC Software allows VVX phones to copy application and boot logs to a USB storage device connected to the phone. In addition, you can configure your phone to copy logs periodically or when the file size reaches the threshold limit.

The following VVX phones support this feature:

- VVX 401 business media phones
- VVX 411 business media phones
- VVX 500 series business media phones
- VVX 600 series business media phones
- VVX 250 business IP phones
- VVX 350 business IP phones
- VVX 450 business IP phones

You can configure the USB Logging feature using the following parameter:

• feature.usbLogging.enabled

For more information on USB Logging feature and for configuration details, see the *Polycom UC Software Administrator Guide* on *Polycom Support*.

#### uaCSTA Lines

When you configure Polycom phones to use user agent Computer Supported Telecommunications Applications (uaCSTA) with a CSTA server, you can remotely control the phone and access phone services using a computer telephony integration (CTI) application on your computer.

The Polycom VVX 101 and 1500 business media phones do not support uaCSTA.

You can configure one CSTA line on each phone. To ensure CSTA works correctly, Polycom recommends that you configure the CSTA line x as the last among all registered lines on the phone.

Polycom phones support the Minimum and Basic profiles compliant with "ECMA TR/087: Using CSTA for SIP Phone User Agents (uaCSTA)." For information, see <a href="ECMA international">ECMA international</a>. Polycom phones do not support the Network Reached event.

You can configure CSTA lines using the following parameters:

- reg.x.csta
- reg.x.server.y.specialInterop
- voIpProt.SIP.csta

For a list of all supported CSTA services and events and for configuration details, see the *Polycom UC Software Administrator Guide* on <u>Polycom Support</u>.

#### Enhancements to Check Sync Event

When a check sync event's  $\mathtt{NOTIFY}$  message is received from the server even though the user is not logged-in to the phone, you can download the call list by enabling the

 $\verb|voIpProt.SIP.specialEvent.checkSync.downloadCallList| \textbf{parameter}.$ 

## Early Media Call Handling Support

Polycom UC Software allows VVX phones to support an early media for call handling when paired with VVX D60 base station.

## Voice Quality Monitoring Support for the OPUS Codec

Polycom UC Software now offers partial support for Voice Quality Monitoring metrics when using the OPUS audio codec.

#### **BroadSoft Aggregated Self-Presence**

The Broadsoft Self-Presence feature allows you to view the user's aggregated presence received from the BroadSoft Messaging Server (UMS) on the VVX phone rather than displaying the VVX phone's presence.

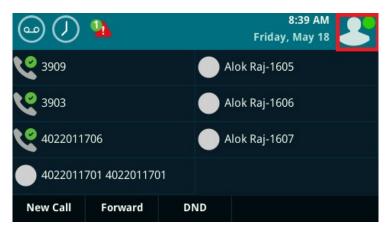

The following figure shows the user's aggregated presence state on a VVX 600 series business media phone.

## **Skype for Business Enhancements**

#### Hybrid Line Registration

VVX phones support hybrid line registration feature that allows you to register a Skype for Business server on one line and OpenSIP server on other lines. When you enable this feature, you can configure and register a maximum of three different servers. Use the following parameters to configure Hybrid Line Registration feature:

- reg.limit
- reg.1.mergeServerDigitMapLocally
- dialplan.digitmap.lineSwitching.enable
- reg.1.urlDialing.enabled
- tcpIpApp.port.rtp.lync.audioPortRangeStart
- tcpIpApp.port.rtp.lync.videoPortRangeStart
- tcpIpApp.port.rtp.lync.audioPortRangeEnd
- tcpIpApp.port.rtp.lync.videoPortRangeEnd

The Polycom VVX 101 business media and VVX 150 business IP phone do not support Hybrid Line Registration.

For more information on Hybrid Line Registration feature and for configuration details, see the *Polycom UC Software with Skype for Business - Deployment Guide* on *Polycom Support*.

#### Support for PSTN Gateway on Failover

Polycom UC Software allows your VVX phone to fail over to an alternate PSTN gateway server when the phone gets unregistered due to an outage and the Skype for Business server is not reachable. You can configure the support for PSTN gateway on failover using the following parameters:

- feature.sfbPstnFailover.enabled
- req.x.server.y.pstnServerAuth.userId
- req.x.server.y.pstnServerAuth.password

For more information on PSTN Gateway on Failover and for configuration details, see the *Polycom UC Software with Skype for Business - Deployment Guide* on Polycom Support.

#### Reverse Name Lookup

You can configure phones registered with Skype for Business to display incoming caller names, outgoing recipient names, and the source the phone obtains names from.

The phone displays all Skype for Business participant names for the following functions:

- · CCCP conference calls
- · Local and remote participants for Boss-Admin calls
- · Response group calls
- Team calls
- Voicemails
- Placed, Received, and Missed call lists

If the phone cannot match the number of the incoming or outgoing name to a name in your organization, the phone displays the name given in the SIP signaling.

If a user saves a contact in the phone's local contact directory, the call lists display that name regardless of the priority you configure.

All VVX phones support this Skype for Business feature except the following:

- VVX 101 business media phones
- VVX 150 business IP phones

Configure Reverse Name Lookup with the following parameters:

• up.ml.priority

For configuration details, see the *Polycom UC Software with Skype for Business - Deployment Guide* on Polycom Support.

## Security Updates

Please refer to the <u>Polycom Security Center</u> for information about known and resolved security vulnerabilities.

The following table contains the security updates in UC Software 5.8.0.

#### **Security Updates**

| Category | CVE                                                                                        | Description                                                                                                    |
|----------|--------------------------------------------------------------------------------------------|----------------------------------------------------------------------------------------------------|
| Security | CVE-2017-13077,<br>CVE-2017-13078,<br>CVE-2017-13079,<br>CVE-2017-13080,<br>CVE-2017-13081 | KRACK: Re-installation of the pairwise encryption key (PTK-TK), group key (GTK), integrity group key (IGTK) in the 4-way handshake and group key (GTK), integrity group key (IGTK) in the group key handshake have been addressed. |
| Security | CVE-2017-1000250,<br>CVE-2017-1000251                                                      | <b>BlueBorne</b> : Linux kernel RCE, Linux Bluetooth stack (BlueZ) information Leak vulnerabilities have been addressed.                                                                                                    |

# **Get Help**

For more information about installing, configuring, and administering Polycom products, refer to Documents and Downloads at Polycom Support.

To find all Polycom partner solutions, see Polycom Global Strategic Partner Solutions.

## The Polycom Community

The Polycom Community gives you access to the latest developer and support information. Participate in discussion forums to share ideas and solve problems with your colleagues. To register with the Polycom Community, create a Polycom online account. When logged in, you can access Polycom support personnel and participate in developer and support forums to find the latest information on hardware, software, and partner solutions topics.

# **Copyright and Trademark Information**

Copyright<sup>©</sup> 2019, Polycom, Inc. All rights reserved. No part of this document may be reproduced, translated into another language or format, or transmitted in any form or by any means, electronic or mechanical, for any purpose, without the express written permission of Polycom, Inc.

6001 America Center Drive San Jose, CA 95002 USA

#### **Trademarks**

Polycom®, the Polycom logo and the names and marks associated with Polycom products are trademarks and/or service marks of Polycom, Inc. and are registered and/or common law marks in the United States and various other countries.

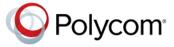

All other trademarks are the property of their respective owners. No portion hereof may be reproduced or transmitted in any form or by any means, for any purpose other than the recipient's personal use, without the express written permission of Polycom.

#### **Disclaimer**

While Polycom uses reasonable efforts to include accurate and up-to-date information in this document, Polycom makes no warranties or representations as to its accuracy. Polycom assumes no liability or responsibility for any typographical or other errors or omissions in the content of this document.

#### **Limitation of Liability**

Polycom and/or its respective suppliers make no representations about the suitability of the information contained in this document for any purpose. Information is provided "as is" without warranty of any kind and is subject to change without notice. The entire risk arising out of its use remains with the recipient. In no event shall Polycom and/or its respective suppliers be liable for any direct, consequential, incidental, special, punitive or other damages whatsoever (including without limitation, damages for loss of business profits, business interruption, or loss of business information), even if Polycom has been advised of the possibility of such damages.

#### **End User License Agreement**

BY USING THIS PRODUCT, YOU ARE AGREEING TO THE TERMS OF THE END USER LICENSE AGREEMENT (EULA) AT http://documents.polycom.com/indexes/licenses. IF YOU DO NOT AGREE TO THE TERMS OF THE EULA, DO NOT USE THE PRODUCT, AND YOU MAY RETURN IT IN THE ORIGINAL PACKAGING TO THE SELLER FROM WHOM YOU PURCHASED THE PRODUCT.

#### **Patent Information**

The accompanying product may be protected by one or more U.S. and foreign patents and/or pending patent applications held by Polycom, Inc.

#### **Open Source Software Used in this Product**

This product may contain open source software. You may receive the open source software from Polycom up to three (3) years after the distribution date of the applicable product or software at a charge not greater than the cost to Polycom of shipping or distributing the software to you. To receive software information, as well as the open source software code used in this product, contact Polycom by email at OpenSourceVideo@polycom.com.

#### **Customer Feedback**

We are striving to improve our documentation quality and we appreciate your feedback. Email your opinions and comments on DocumentationFeedback@polycom.com.

#### **Polycom Support**

Visit Polycom Support for End User License Agreements, software downloads, product documents, product licenses, troubleshooting tips, service requests, and more.